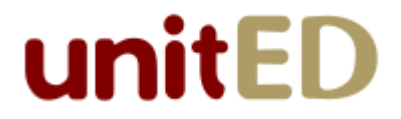

# **Product Backlog: Additions After Sprint 2**

**Epic Name** AdditionalUnaryOperations

As a marketer I want to be able to describe a long list of unary operations (that maintain closure) so I can better market the product.

# **Story Name** Invert

As a user I want to be able to find the multiplicative inverse of a measure so I can have more flexibility.

# **Epic Name** AdditionalBinaryOperations

As a marketer I want to be able to describe a long list of binary operations (that maintain closure) so I can better market the product.

# **Story Name** IntegerPower

As a user I want to be able to calculate the integer power of a measure so I can use the product in a wider variety of contexts.

# **Epic Name** ImprovedUserInterface

As a user I want the system to be easier to use and more flexible.

# **Story Name** ResultUnits

As a user I want to be able to enter the units to use when displaying results for calculations involving like-units using a dropdown (with options determined by the units in the expression) so I can work with units I am comfortable with.

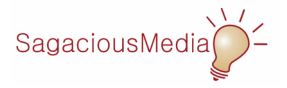

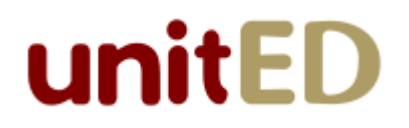

### **Story Name** DefaultResultUnits

As a user I want the product to have default result units (when I don't specify result units) so that I can perform calculation more quickly.

# **Story Name** DefiningNewLikeUnits

As a user I want to be able to define new like units and associated conversion factors so I can use the system with units it does not originally understand.

# **Epic Name** TeachingCapabilities

As a user I want to be able to record and playback a sequence of calculations in a file so I can teach people about units.

#### **Story Name** Recording

As a user I want be able to permanently record a sequence of calculations to a file so I can play them back later.

#### **Story Name** ControlRecording

As a user I want be able to start, pause, and stop the recording of a sequence of calculations using "familiar" controls so the product is consistent with other products.

#### **Story Name** Playback

As a user I want be able to playback a sequence of calculations so I can teach people about mixed units.

#### **Story Name** ControlPlayback

As a user I want to be able to start and stop playback using "familiar" controls so the product is consistent with other products.

#### **Story Name** IntermediateSteps

As a user I want the system to determine the intermediate steps that were used in a calculation so I can teach people how to work with units.

#### **Story Name** DisplayOfIntermediateSteps

As a user I want there to be a openable/closeable component (like the session history display) that displays the intermediate steps so I can either see or ignore them.

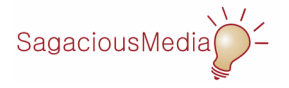

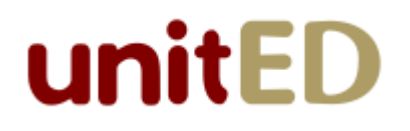

# **Epic Name** ComparingMeasures

As a user I want to be able to quickly compare two measures so that I can put them in order.

# **Story Name** RelationalOperators

As a user I want the system to be able to use the >,  $\le$ , and  $\stackrel{\text{def}}{=}$  operators so that I can compare measures.

**Story Name** ResultOfRelationalOperations

As a user I want the result of a relational operation to appear in a pop-up window so that the normal display is not confusing.

# **Epic Name** Branding

As a marketer I want to be able to brand the system for different potential customers to increase our market penetration.

### **Story Name** Logo

As a marketer I want to be able to configure the system when the . jar file is created (without changing any code) to display a logo so I can brand the system for different potential customers.

# **Story Name** ColorScheme

As a marketer I want to be able to configure the color scheme when the . jar file is created (without changing any code) so I can brand the system for potential customers.

# **Epic Name** Preferences

As a marketer I want the user to be able to customize the operation of the product so that I can market it to a wider audience.

# **Story Name** FormatOfResults **(***Non-negotiable*)

As a user I want to be able to format results by setting the maximum number of digits to the right of the decimal and the fixed number of digits to the right of the decimal so that they are easier to read and understand.

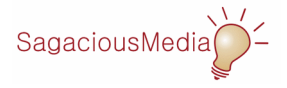

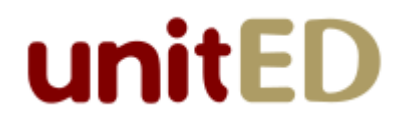

# **Story Name** ThousandsSeperators **(***Non-negotiable*)

As a marketer I want the user to be able to choose to display thousands separators or not (using the appropriate locale) so that the display is easier to read.

#### **Story Name** KeyboardShortcuts

As a marketer I want the user to be able to specify keyboard shortcuts for the various menu options so that the user can be more efficient.

# **Story Name** SettingPreferences **(***Non-negotiable*)

As a marketer I want the user to be able to edit, open, and save preferences from a menu item under the Preferences menu so that the product is consistent with other products.

# **Epic Name** StartUp

As a user I want to be able to start the product flexibly so that it is easier to use.

# **Story Name** LoadingPreferences **(***Non-negotiable*)

As a user I want the system to load the most recently used preferences at startup so that I don't have to enter them every session.

# **Epic Name** ShutDown

As a user I want the product to shut down safely so that I don't lose any work.

# **Story Name** InterruptedRecording

As a user I want the system to ensure that I don't lose any recordings that are in progress when the product is shut down so that I don't accidentally lose any recordings.

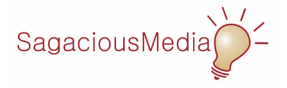